| REMIX T |
|---------|
| qetters |

| value      |                  |
|------------|------------------|
| account    |                  |
| setAccount | address _account |
| setValue   | int256_value     |

mobilefish.

## UTORIAL

# **Betters**

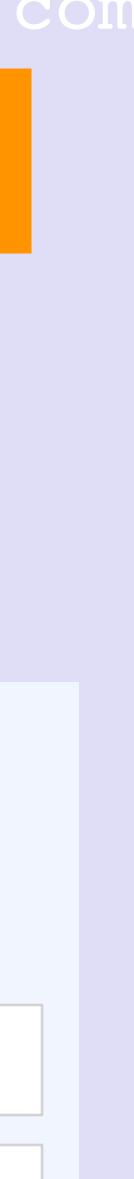

## GETTERS & SETTERS

- This tutorial uses the online Remix IDE to compile and debug the Solidity smart online version is accessible at <u>https://remix.ethereum.org</u>.
- The Solidity test contract used in the video can be found at: http://www.mobilefish.com/download/ethereum/TestContract.sol.txt

#### mobilefish.com

contracts without having to install any software on your computer. An up-to-date

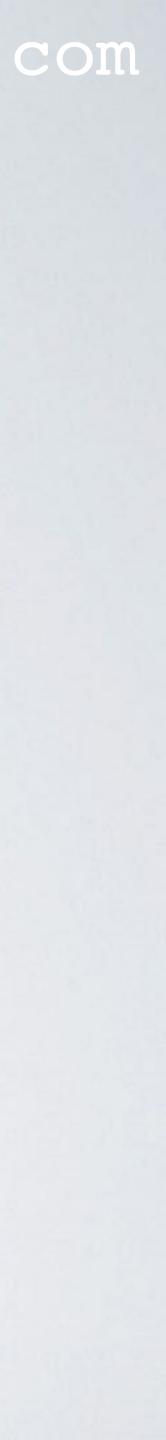

## GETTERS & SETTERS

- Simple rules for using the Remix setters and getters:
  - Do not place integers and booleans between double quotes.
  - Addresses must start with 0x and must be between double quotes.
  - Place array values between square brackets.
  - Place all other values between double quotes.

#### mobilefish.com

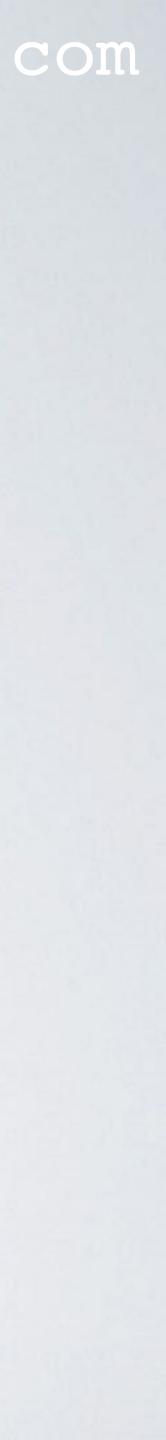